# **GPS Strain Analysis**

### Also known as...

Average-Crustal-Strain Analysis for Instantaneous/Infinitesimal Horizontal Strain Using GPS Velocity/
Dispacement Data

Give students an overview of the process

Give students an overview of the process

Tell them how to find and interpret the input data for the process

Give students an overview of the process

Tell them how to find and interpret the input data for the process

Show them how to perform the analytical process

Give students an overview of the process

Tell them how to find and interpret the input data for the process

Show them how to perform the analytical process

Explain the meaning of the results of the analytical process

Give students an overview of the process

Tell them how to find and interpret the input data for the process

Show them how to perform the analytical process

Explain the meaning of the results of the analytical process

Apply the results in a useful manner

Give students an overview of the process

Tell them how to find and interpret the input data for the process

Show them how to perform the analytical process

Explain the meaning of the results of the analytical process

Apply the results in a useful manner

Have students execute the process using pre-selected data that you (the teacher) have worked through.

Give students an overview of the process

Tell them how to find and interpret the input data for the process

Show them how to perform the analytical process

Explain the meaning of the results of the analytical process

Apply the results in a useful manner

Have students execute the process using pre-selected data that you (the teacher) have worked through.

Finally, have them select their own data based on personal interest and execute the process.

- An example of the analysis
- **How to find PBO GPS data**
- Notice which reference frame is used
- Acquire data for 3 sites
- Using one of the strain calculators
- What the output means
- Interpreting the results in the context of local/regional geology

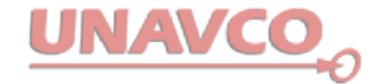

# GPS Strain & Earthquakes Unit 3: Finding location and velocity data for PBO GPS stations

Original activity by Vince Cronin (Baylor University). Revisions by Beth Pratt-Sitaula (UNAVCO).

Analyzing the velocities recorded at different GPS stations can give significant insights into plate tectonic motion, earthquake hazards, volcanic hazards, groundwater removal, and more.

GPS data can be acquired from a variety of different research groups around the world, but some the most accessible and easy to use GPS data comes from the <a href="EarthScope">EarthScope</a> Plate Boundary Observatory (PBO), which is managed by UNAVCO. The data are available online for free at <a href="https://www.unavco.org/instrumentation/networks/status/pbo/gps">https://www.unavco.org/instrumentation/networks/status/pbo/gps</a>. In this exercise you will learn one method for downloading GPS station location and velocity data.

### Worked Example: Finding PBO GPS data in the Oregon Coast Ranges

Finding station locations in latitude-longitude coordinates

We will search for data generated by one of the PBO's permanent GPS stations above the Cascadia subduction zone in northwest Oregon. If we do not know which station we want to learn about, we can go to the interactive PBO map and zoom-in on our area of interest (<a href="https://www.unavco.org/instrumentation/networks/status/pbo/gps">https://www.unavco.org/instrumentation/networks/status/pbo/gps</a>). We find several green marker dots along the coastline. Clicking on any of the dots will provide some initial information. The dot we chose (Figure 1) is associated with station P395 (Rose\_LodgeOR2006) located west of Salem in northwest Oregon, Clicking on the dot gives us a boy that provides the

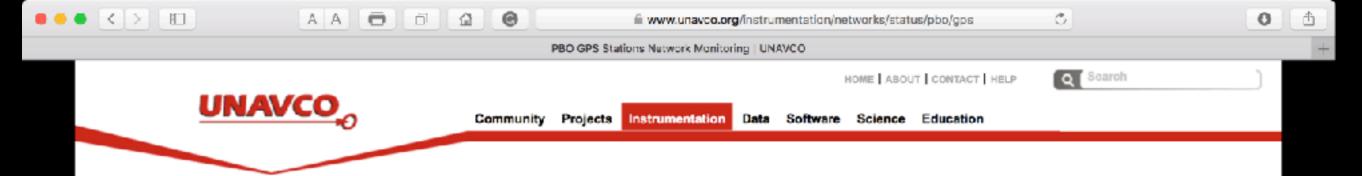

home \* instrumentation \* networks \* pbo

#### Instrumentation

Help with Instrumentation

#### Network Monitoring

- · All Networks & Stations
- All Real-time GNSS/GPS Networks
- PBO Networks
- · PBO GNSS/GPS Network
- PBO GN3S/GPS Real-time
- PBO Strainmeter Network
- · PBO Seismic Network
- Polar GNSS/GPS Networks
- · ANET
- GNET
- · Polar Networks State of Health
- NASA-GGN GNSS/GPS Network
- COCONet GNSS/GPS Network
- COCONet GNSS/GPS Real-time
- TLALOCNet GNSS/GPS Network
- TLALOCNet GNSS/GPS Realtime
- Principal Investigator GNSS/GPS Stations

#### Related Links

· PBO Project Overview

#### **PBO GPS Stations Network Monitoring**

This section of our web site provides network monitoring (instrument state of health) information for the PBO network of GNSS/GPS instruments to our engineers, principal investigators, and the public at large. See the PBO project page for more information about the PBO network.

Please note: This area is not for data access, please see the Data section of our website to access data acquired from these instruments

See also:

Show only PBO Real-time GNSS/GPS Stations

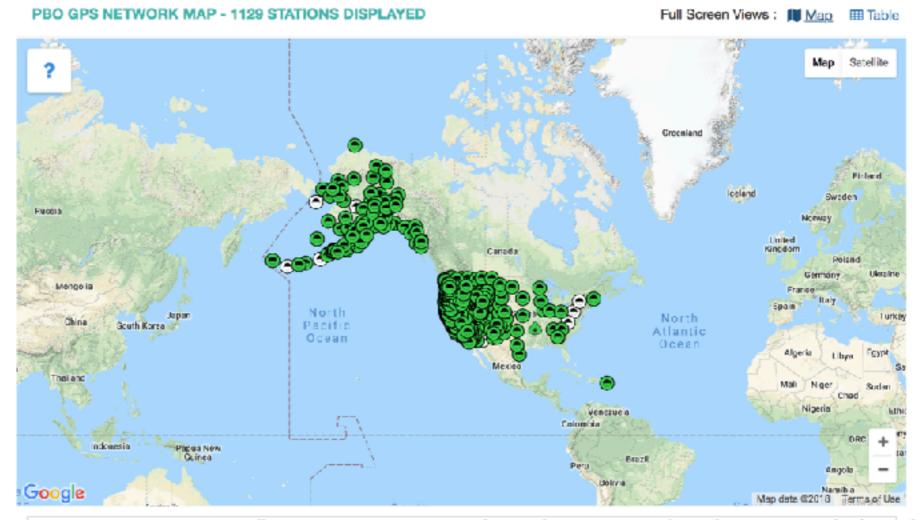

https://www.unavco.org/instrumentation/networks/status/pbo/gps

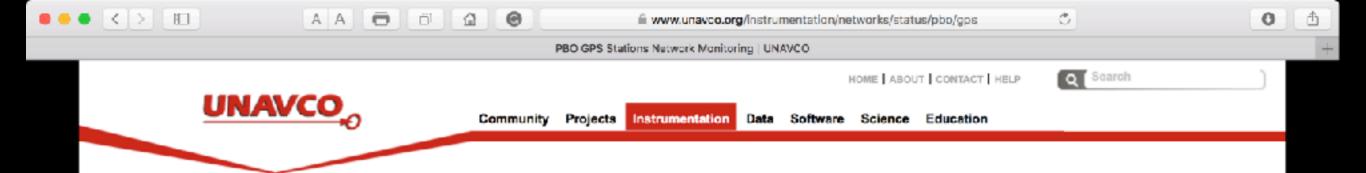

#### Instrumentation

· Help with Instrumentation

#### Network Monitoring

- · All Networks & Stations
- All Real-time GNSS/GPS Networks
- PBO Networks
- · PBO GNSS/GPS Network
- PBO GNSS/GPS Real-time
- · PBO Strainmeter Network
- · PBO Seismic Network
- Polar GNSS/GPS Networks
- ANET
- GNET
- Polar Networks State of Health
- NASA-GGN GNSS/GPS Network
- COCONet GNSS/GPS Network
- COCONet GNSS/GPS Real-time
- TLALOCNet GNSS/GPS Network
- TLALOCNet GNSS/GPS Realtime
- Principal Investigator GNSS/GPS Stations

#### Related Links

· PBO Project Overview

#### **PBO GPS Stations Network Monitoring**

home \* instrumentation \* networks \* pbo

This section of our web site provides network monitoring (instrument state of health) information for the PBO network of GNSS/GPS instruments to our engineers, principal investigators, and the public at large. See the PBO project page for more information about the PBO network.

Please note: This area is not for data access, please see the <u>Data</u> section of our website to access data acquired from these instruments

See also:

Show only PBO Real-time GNSS/GPS Stations

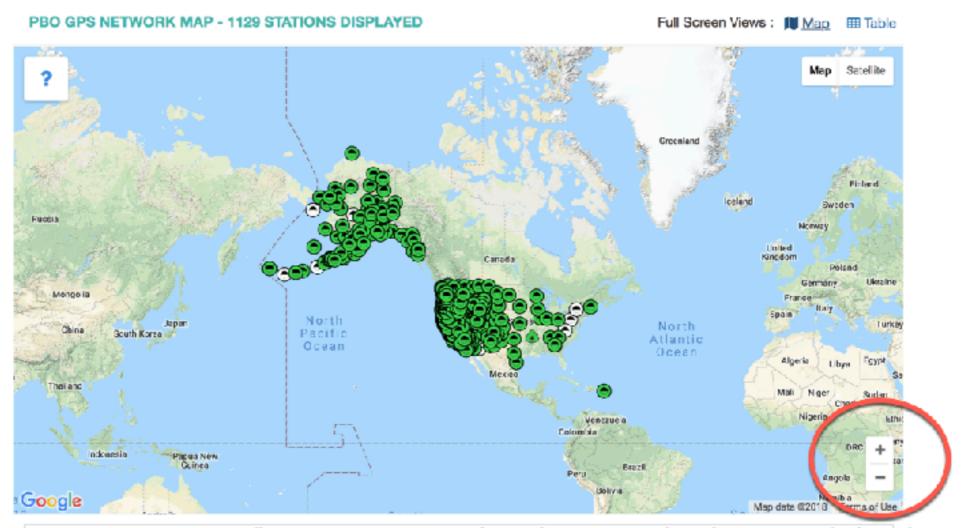

https://www.unavco.org/instrumentation/networks/status/pbo/gps

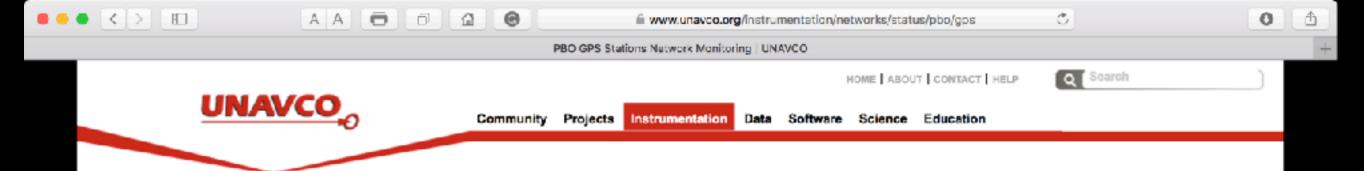

home > instrumentation + networks > pbo

#### Instrumentation

Help with Instrumentation

#### Network Monitoring

- · All Networks & Stations
- All Real-time GNSS/GPS Networks
- PBO Networks
- · PBO GNSS/GPS Network
- PBO GN3S/GPS Real-time
- · PBO Strainmeter Network
- PBO Seismic Network
- Polar GNSS/GPS Networks
- · ANET
- GNET
- Polar Networks State of Health
- NASA-GGN GNSS/GPS Network
- COCONet GNSS/GPS Network
- · COCONet GNSS/GPS Real-time
- TLALOCNet GNSS/GPS Network
- TLALOCNet GNSS/GFS Realtime
- Principal Investigator GNSS/GPS Stations

#### Related Links

· PBO Project Overview

#### **PBO GPS Stations Network Monitoring**

This section of our web site provides network monitoring (instrument state of health) information for the PBO network of GNSS/GPS instruments to our engineers, principal investigators, and the public at large. See the PBO project page for more information about the PBO network.

Please note: This area is not for data access, please see the <u>Data</u> section of our website to access data acquired from these instruments

See also:

Show only PBO Real-time GNSS/GPS Stations

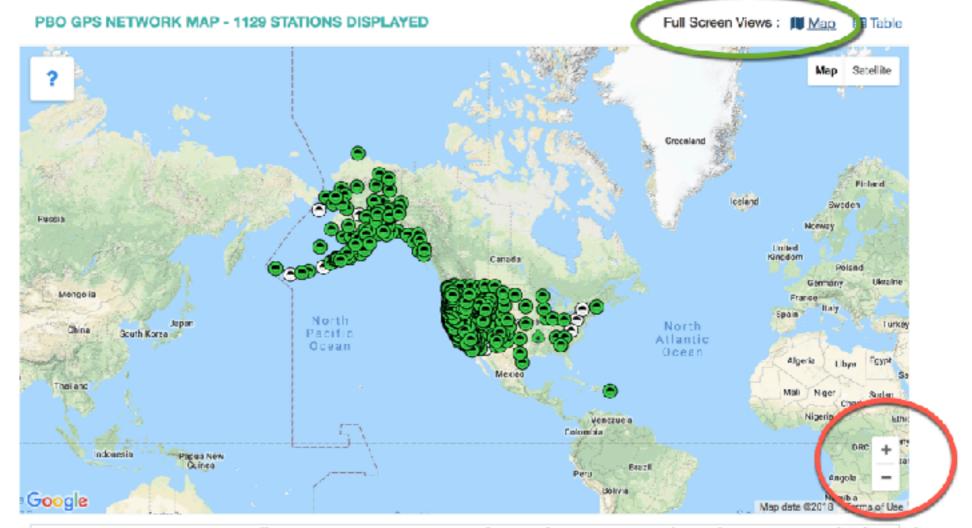

https://www.unavco.org/instrumentation/networks/status/pbo/gps

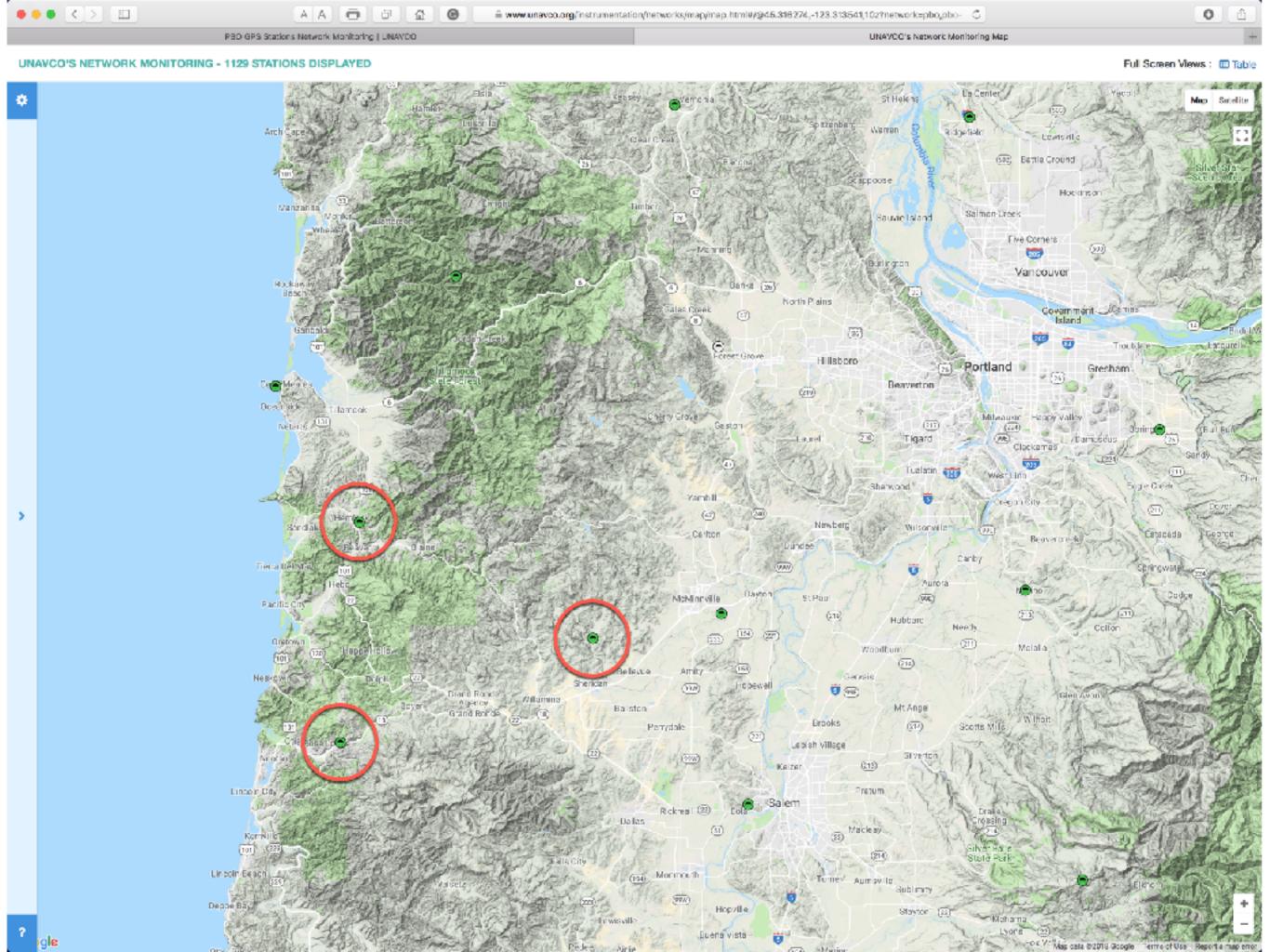

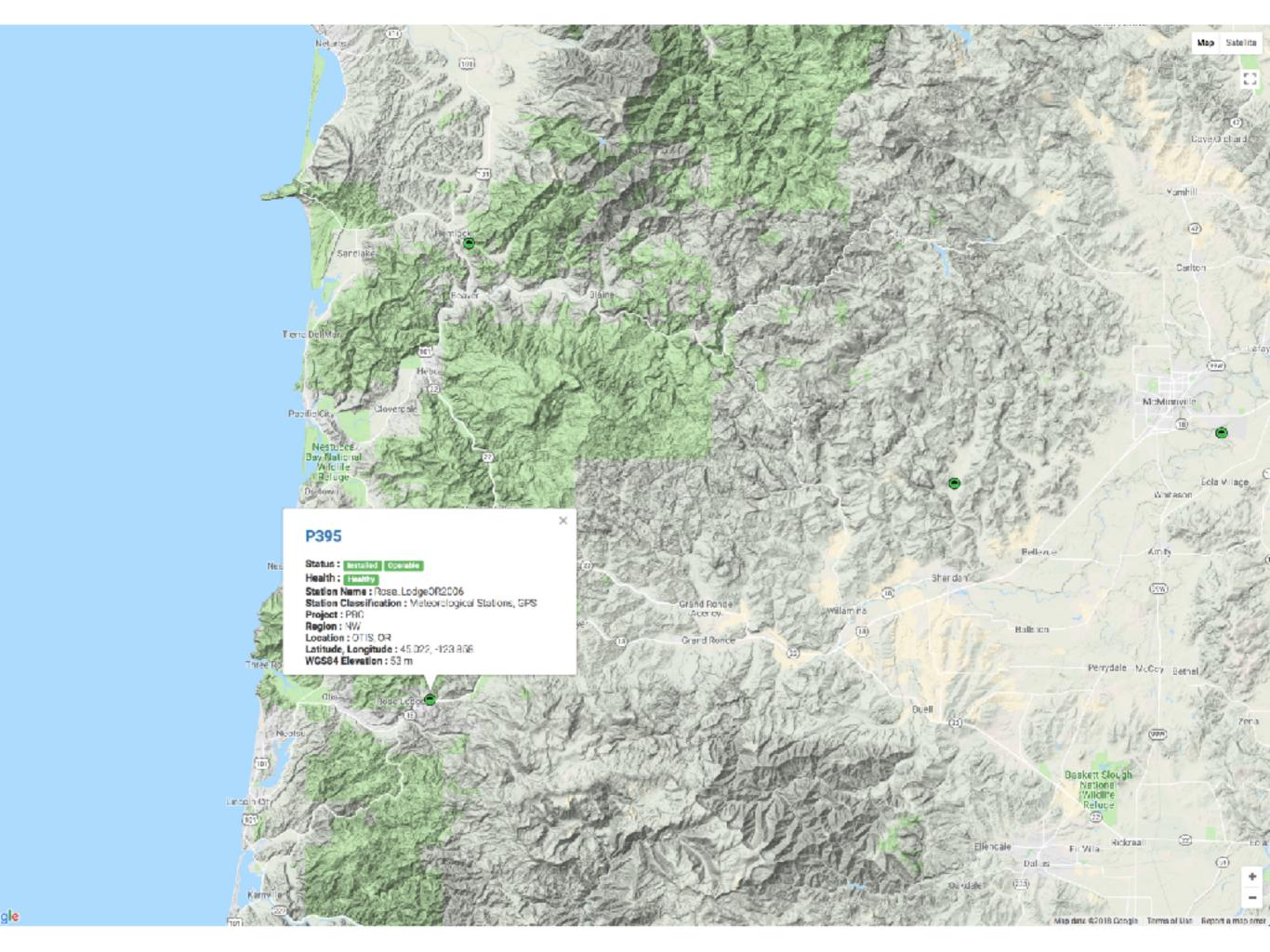

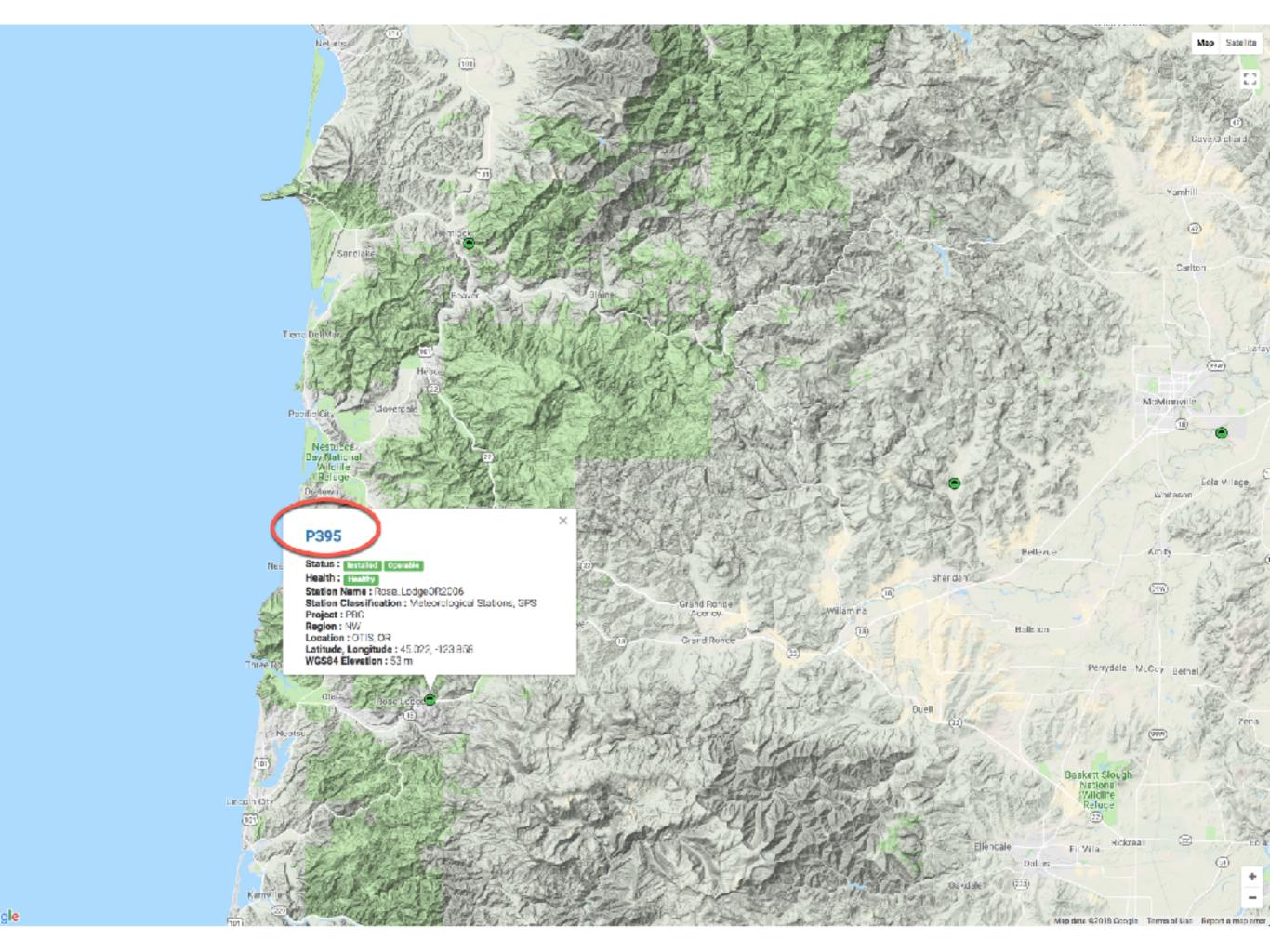

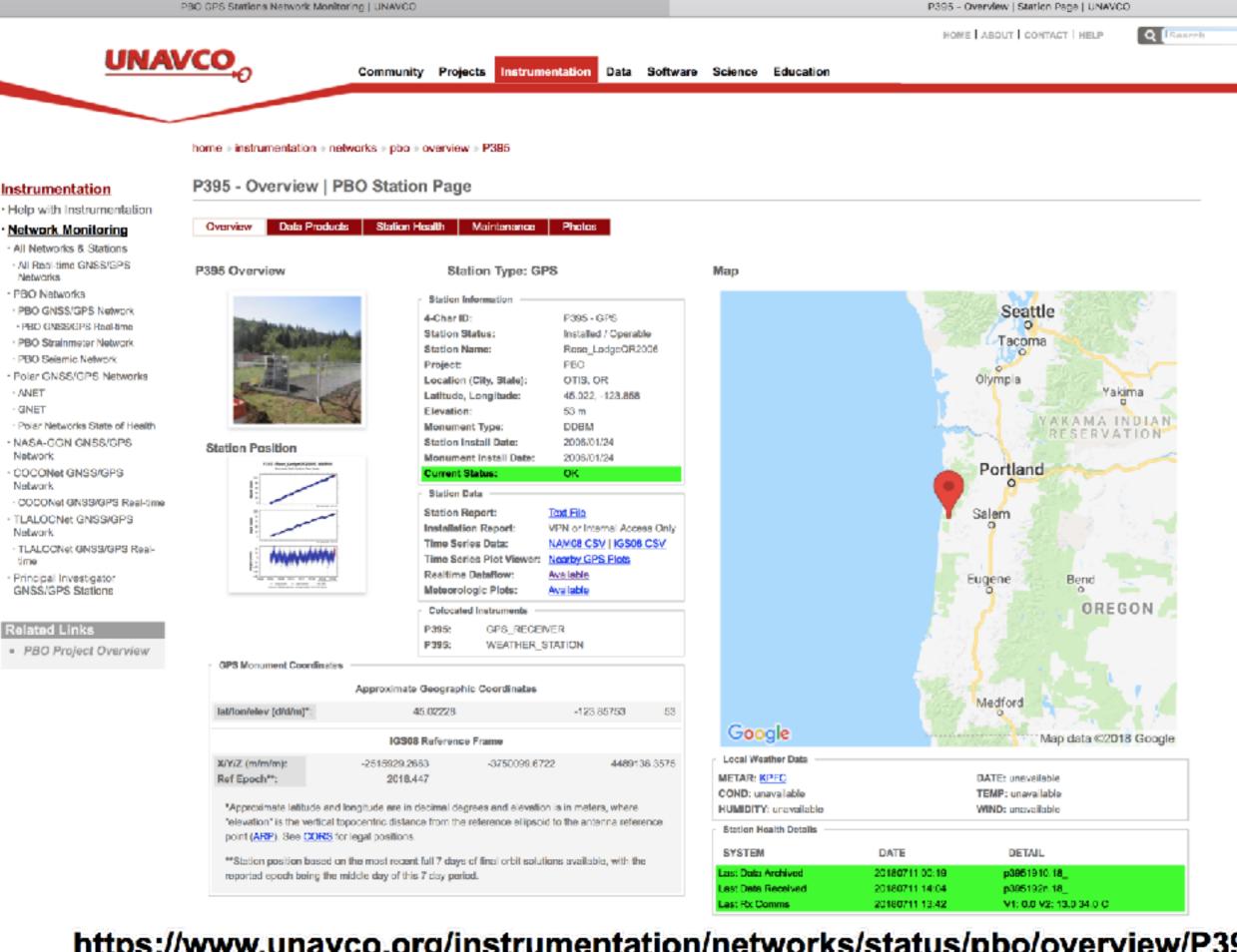

www.unavcc.org/instrumentation/networks/status/pbo/overview/P395

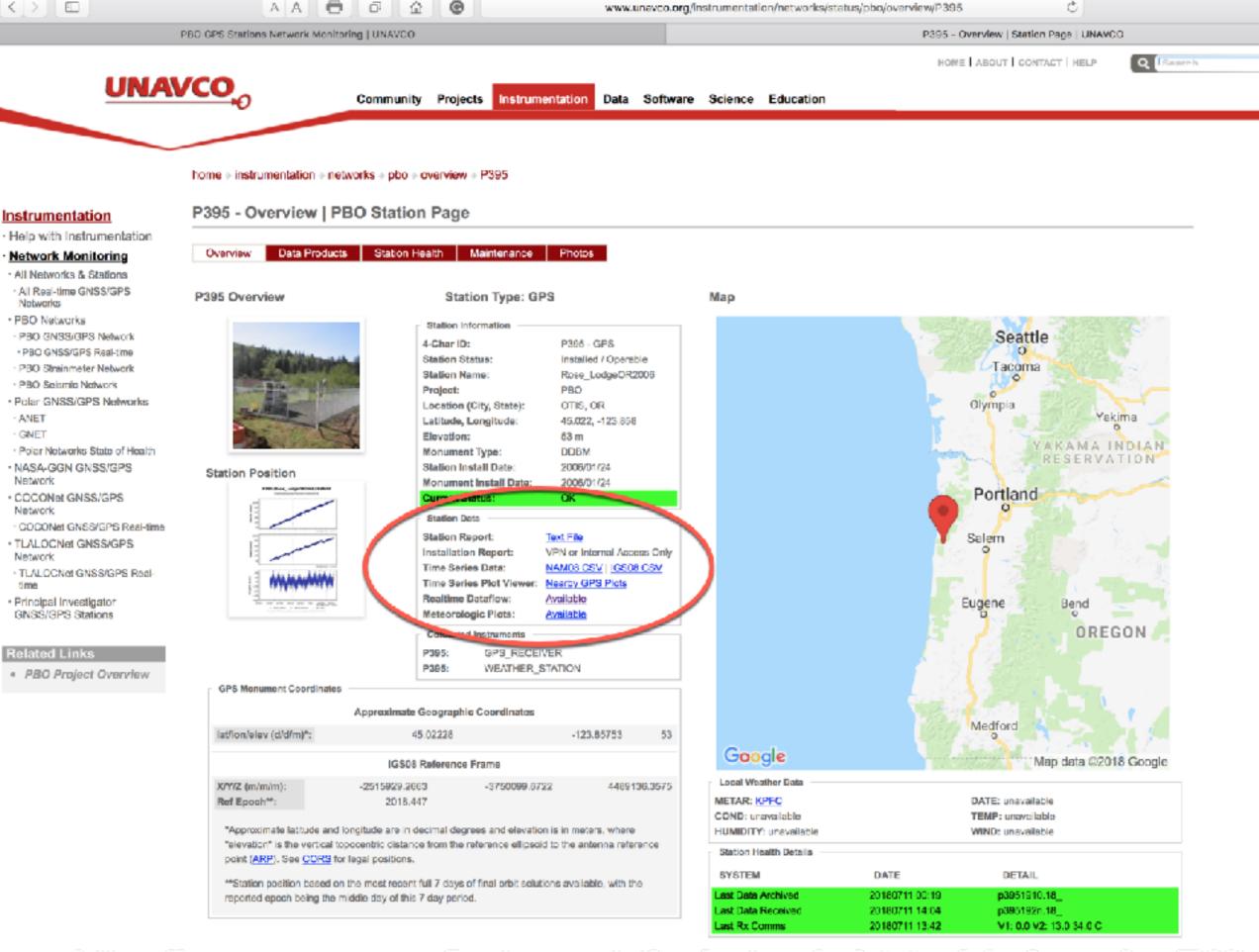

Current Status: OK

**Station Data** 

Station Report: <u>Text File</u>

Installation Report: VPN or Internal Access Only

Time Series Data: NAM08 CSV | IGS08 CSV

Time Series Plot Viewer: Nearby GPS Plots

Realtime Dataflow: <u>Available</u>

Meteorologic Plots: <u>Available</u>

**Colocated Instruments** 

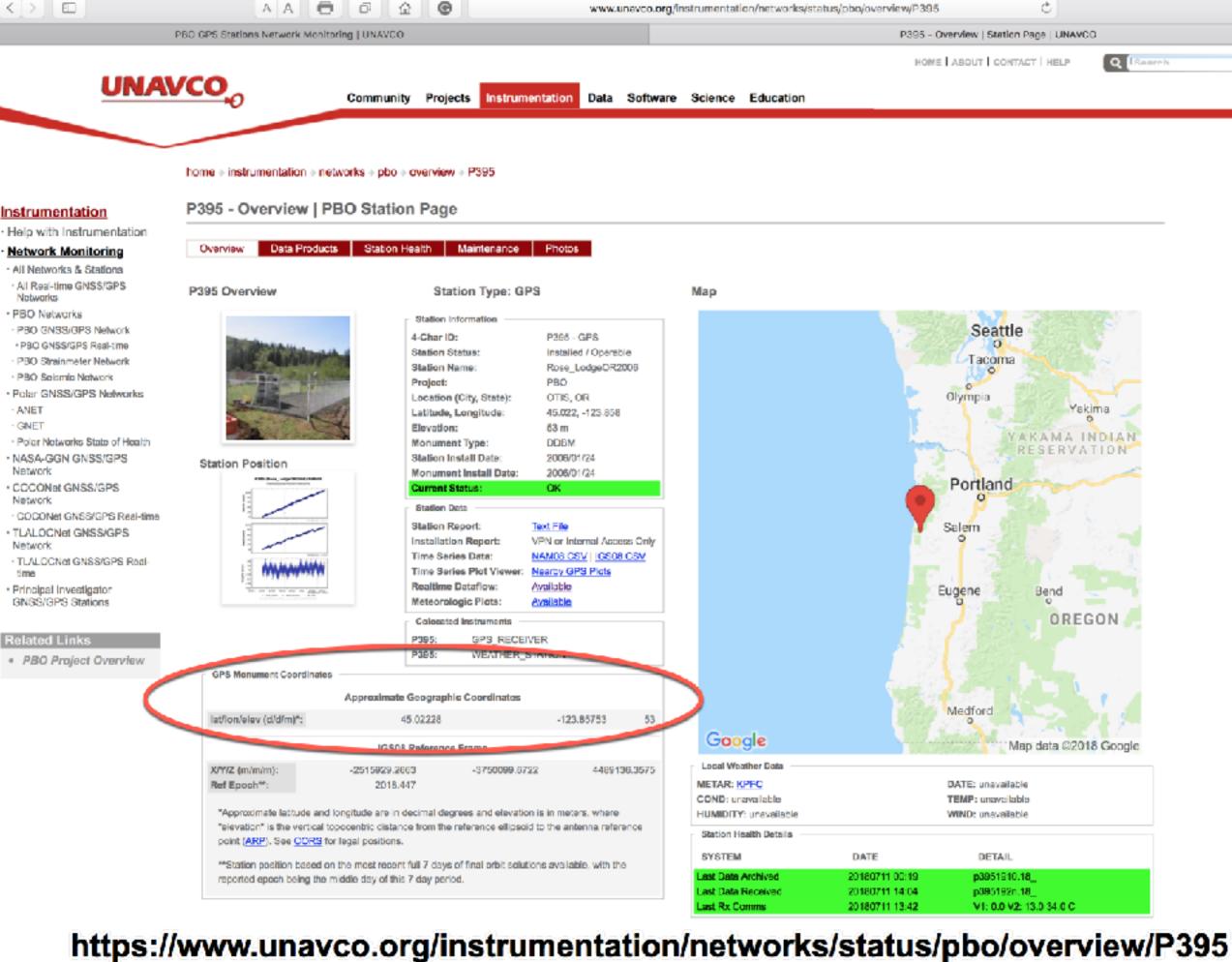

Approximate Geographic Coordinates

**GPS Monument Coordinates** 

lat/lon/elev (d/d/m)\*: 45.02228 -123.85753 53

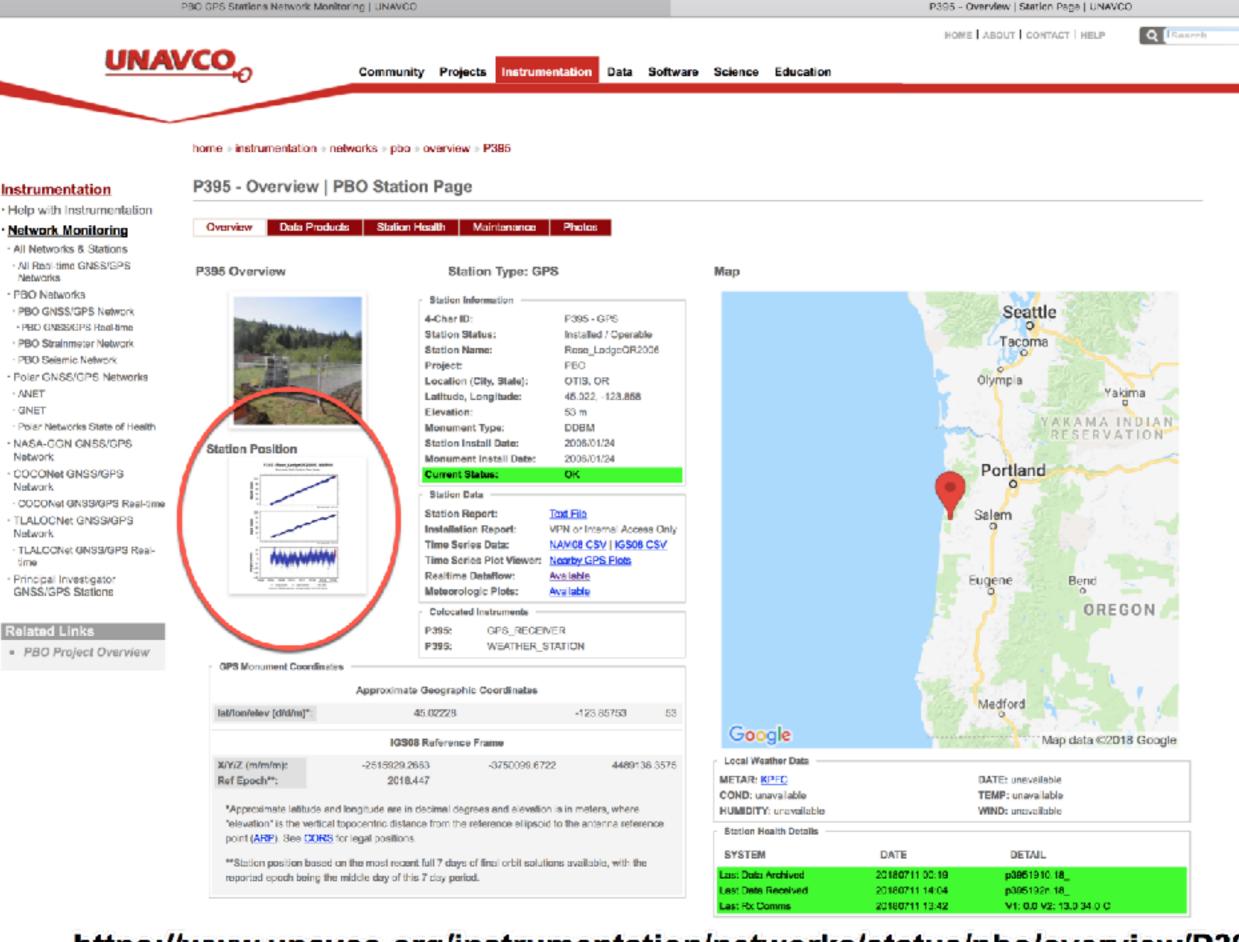

www.unavcc.org/instrumentation/networks/status/pbo/overview/P395

# **Station Position**

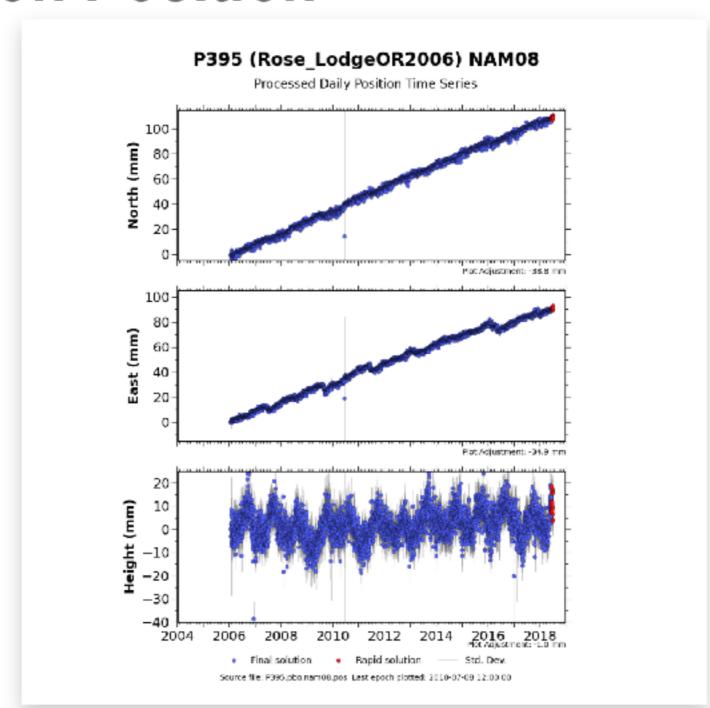

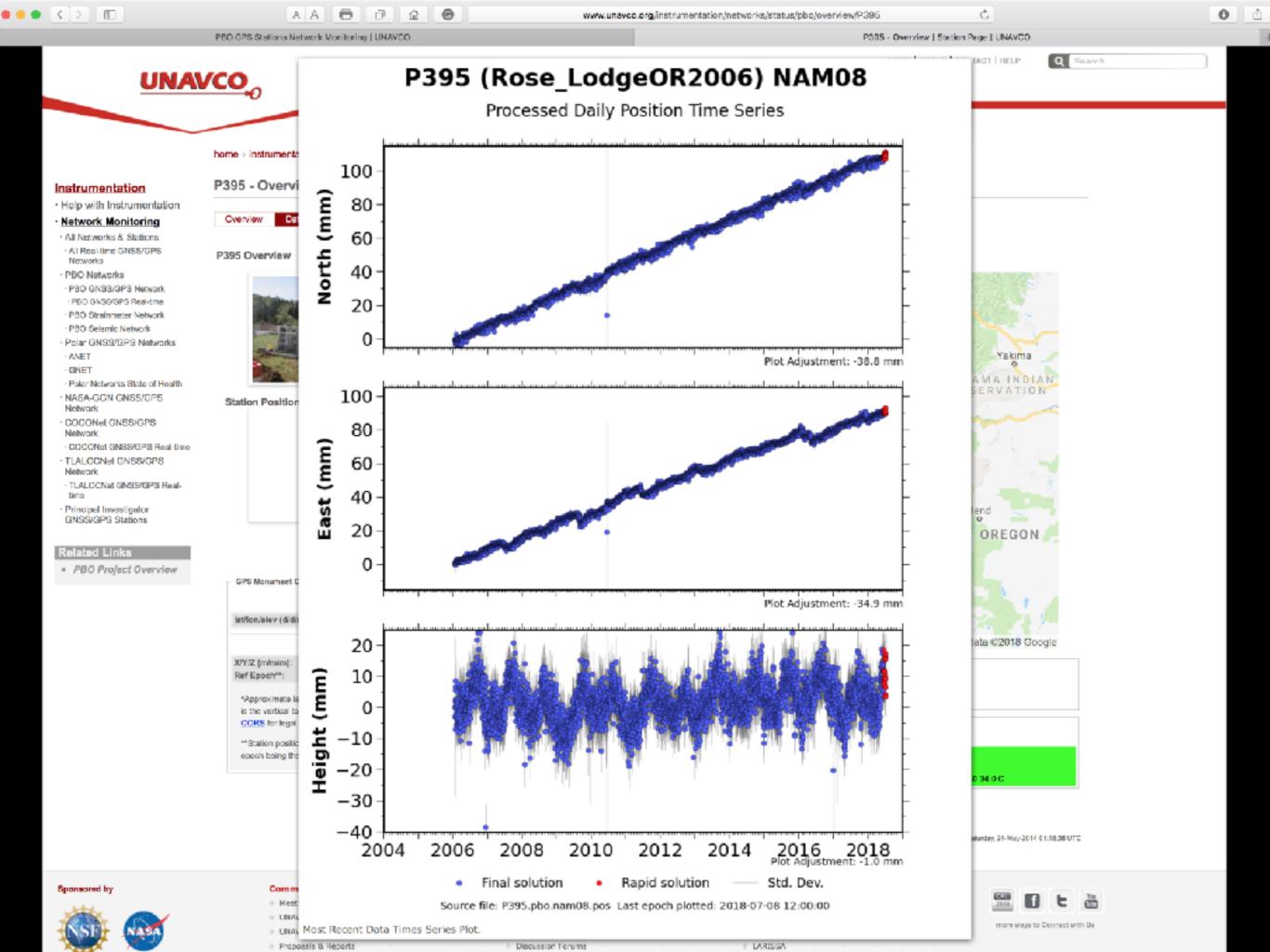

Processed Daily Position Time Series

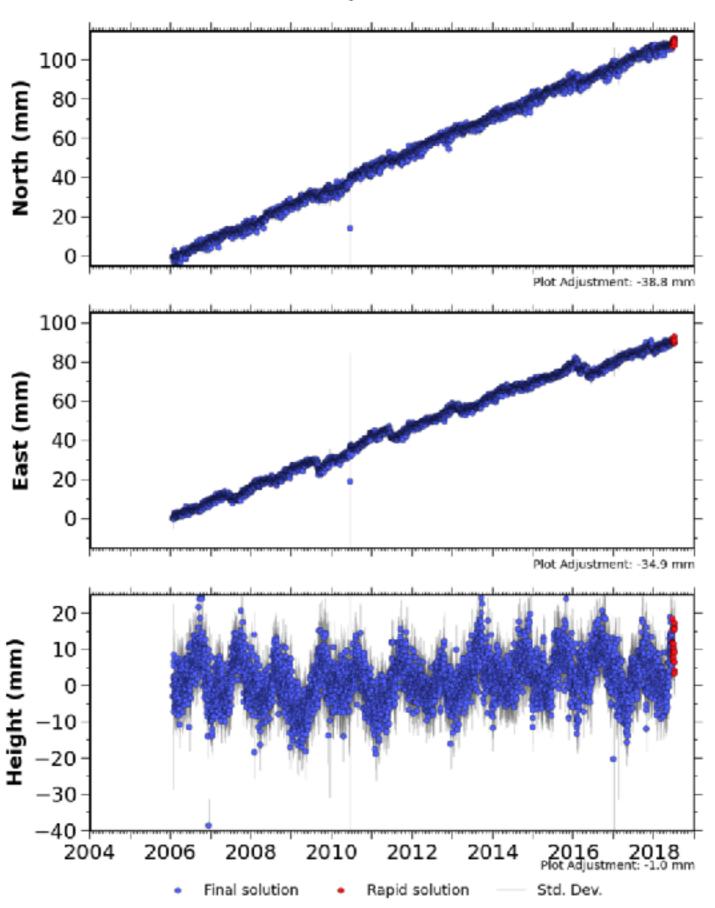

Processed Daily Position Time Series - Cleaned (Outliers Removed)

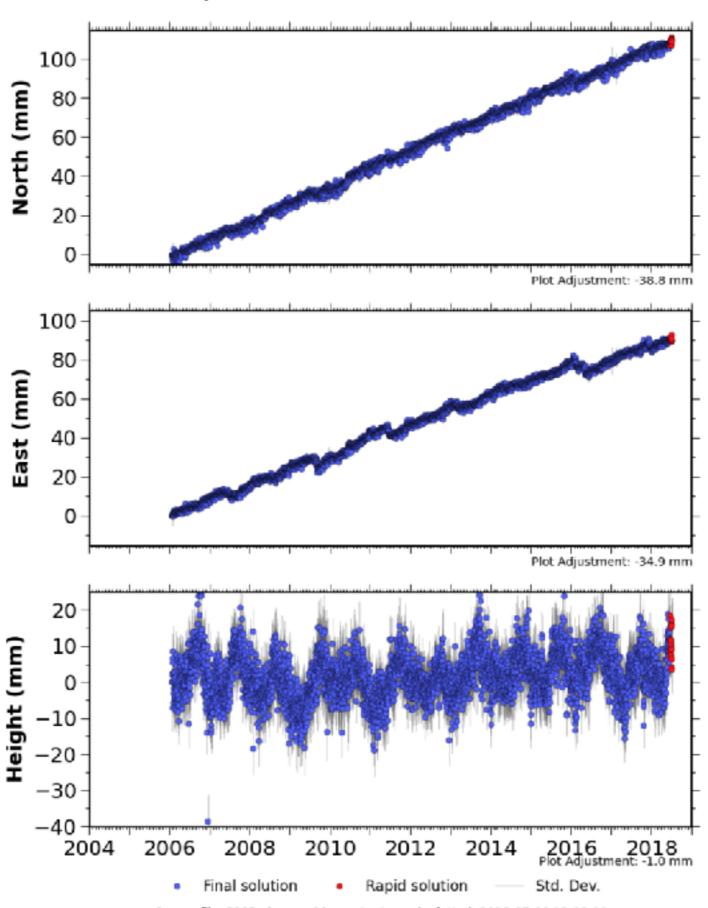

Processed Daily Position Time Series - Cleaned (Outliers Removed) & Detrended

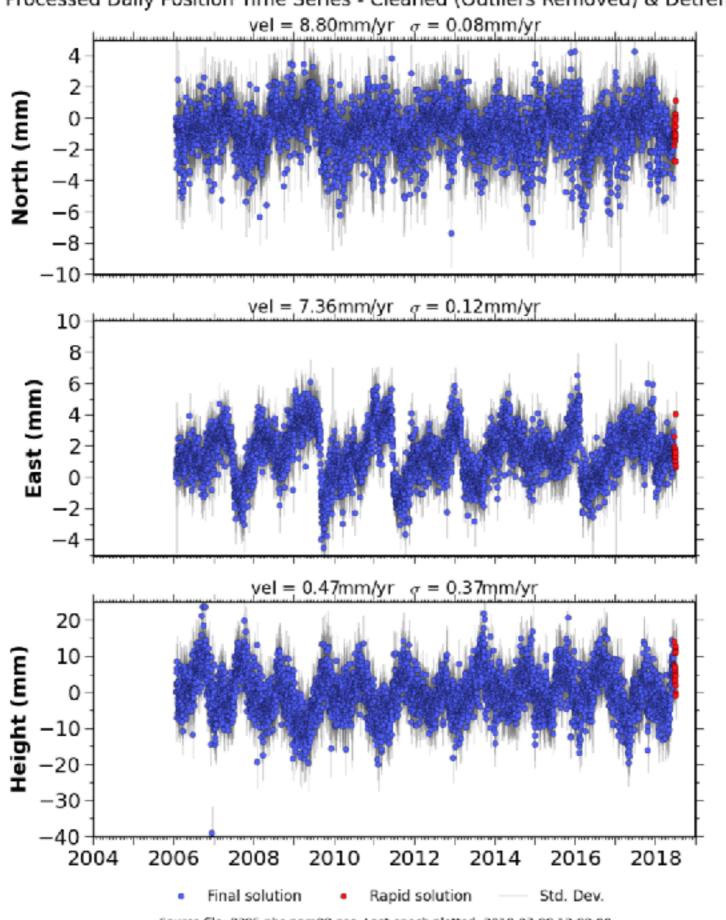

Processed Daily Position Time Series Cleaned (Outliers Removed) & Detrended vel = 8.80mm/yr  $\sigma$  = 0.08mm/yr 2 North (mm) 0 --2 -6 -8 yel = 7.36 mm/yr q = 0.12 mm/yr10 8 6 East (mm) 0 -4yel = 0.47mm/yr q = 0.37mm/yr 20 10 Height (mm) 0 -10-20 -30-402006 2014 2004 2008 2010 2012 2016 2018 Final solution Rapid solution Std. Dev.

Processed Daily Position Time Series - Cleaned (Outliers Removed) & Detrended

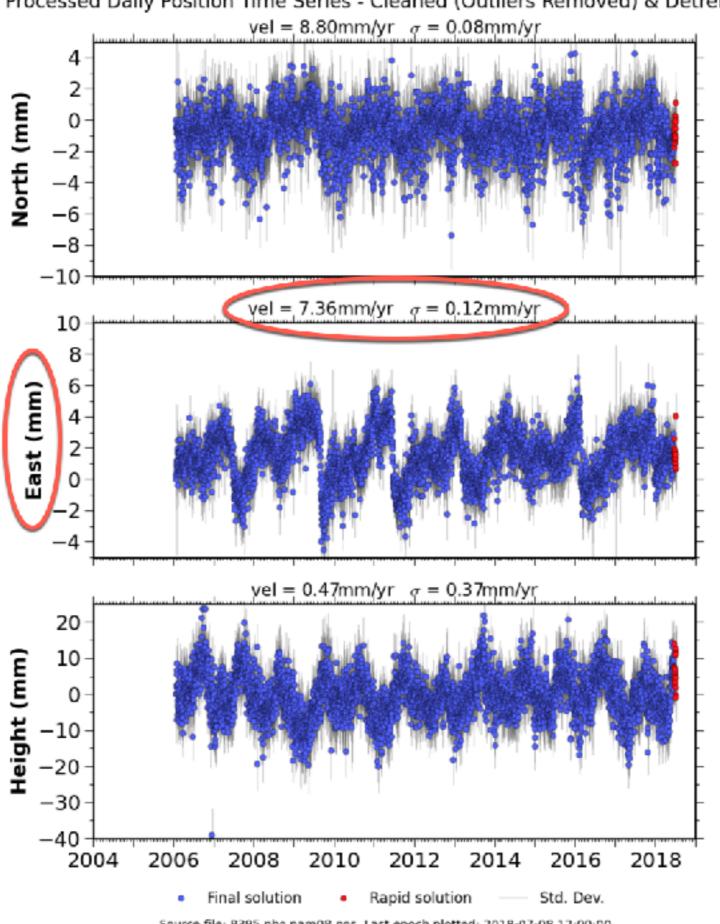

# **Episodic Tremor and Slip**

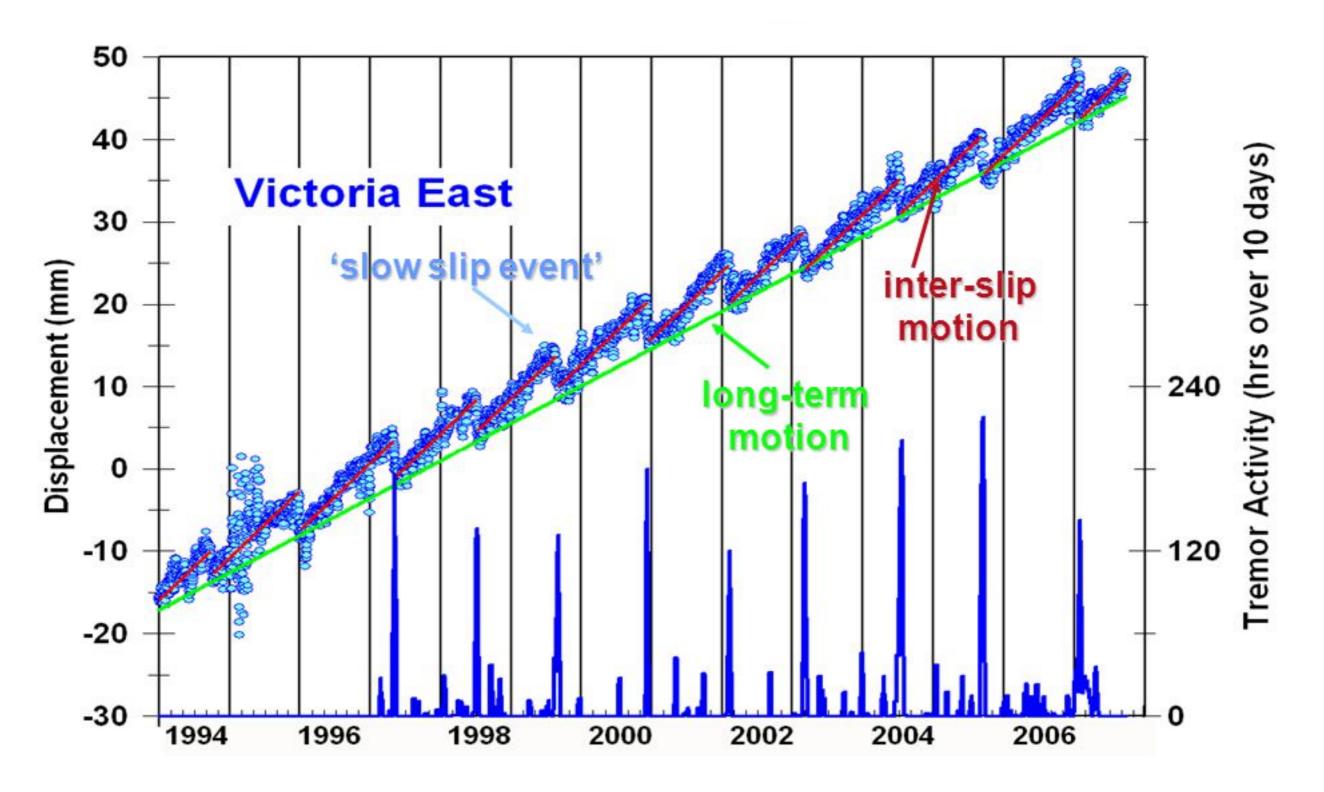

Processed Daily Position Time Series - Cleaned (Outliers Removed) & Detrended

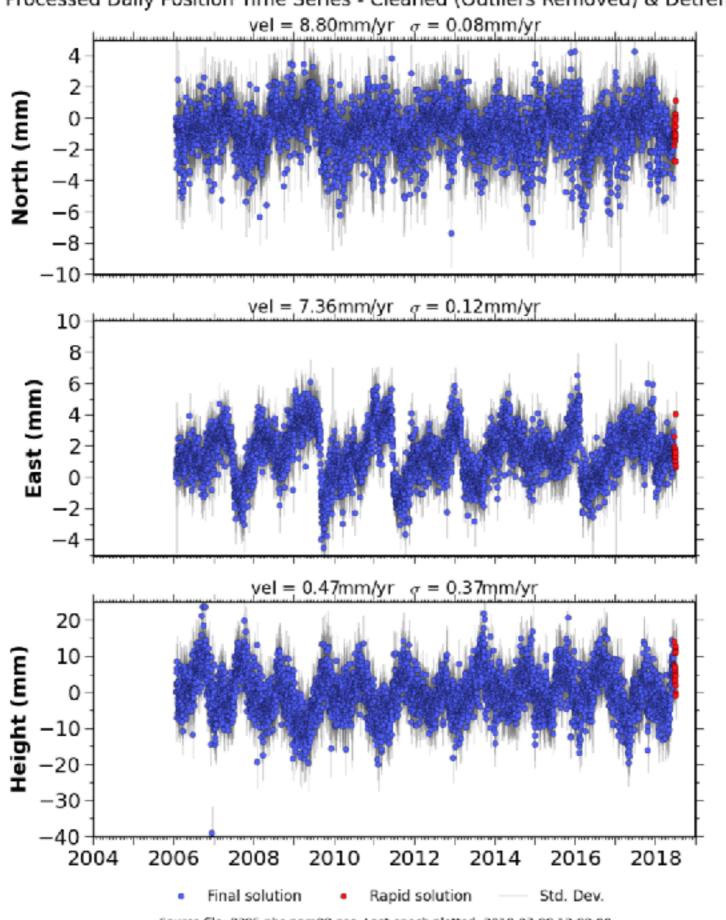

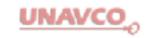

Datasheet for finding GPS location and velocity data from the <u>EarthScope</u> Plate Boundary Observatory website for sites P395, P396 and P404 (https://www.unavco.org/instrumentation/networks/status/pbo/overview/P395 and so on)

| Name:                                                      |                                    |                       |                |                                                 |    |
|------------------------------------------------------------|------------------------------------|-----------------------|----------------|-------------------------------------------------|----|
| Date on whi                                                | ch the data were acquired from     | the PBO website:      |                |                                                 |    |
| Geographic                                                 | coordinates using WGS 1984 da      | ntum, North American  | 2008 Refere    | nce Frame (NAM08)                               |    |
| Site                                                       | Decimal Lat                        | Decimal Long          |                |                                                 | ļ  |
| P395                                                       |                                    |                       |                | _                                               |    |
| P396                                                       |                                    |                       |                | _                                               |    |
| P404                                                       |                                    |                       |                | _                                               |    |
| GPS site ve                                                | locities relative to NAM08, expr   | essed in mm/year      |                |                                                 |    |
| Site                                                       | N Velocity ± Uncert                | E Velocity ± Uncert   | ]              | Height Velocity ± Uncert                        |    |
| P395                                                       |                                    |                       | _              |                                                 |    |
| P396                                                       |                                    |                       | _              |                                                 |    |
| P404                                                       |                                    |                       | _              |                                                 |    |
| •                                                          | e horizontal velocities on the ma  |                       | •              |                                                 |    |
| Use your gr                                                | oup's map of the velocity field to | o hypothesize (infer) | the instantane | ous deformation for this set of stations.       |    |
|                                                            | Approximate Magni                  | tude (mm/ <u>yr</u> ) | Approxima      | ate Azimuth (ex. " <u>north</u> " or "southwest | ") |
| Translation:                                               |                                    |                       |                |                                                 |    |
| Rotation direction (+ = counter clockwise, - = clockwise): |                                    |                       |                |                                                 |    |
| Strain:                                                    |                                    |                       |                |                                                 |    |
|                                                            | Sign (+ = extension,               | -= contraction)       | Approxima      | ate Azimuth                                     |    |
| Max horizon                                                | ntal extension                     |                       |                |                                                 |    |
| Min horizon                                                | ntal extension                     |                       |                |                                                 |    |

### **Site Locations**

P395

Approximate Geographic Coordinates

lat/lon/elev (d/d/m)\*:

45.02228

-123.85753

53

### P396

Approximate Geographic Coordinates

| lat/lon/elev (d/d/m)\*: 45.30951 -123.82289 55

### P404

Approximate Geographic Coordinates

Iat/Ion/elev (d/d/m)\*:

45.15853

-123.39033

79

Data accessed on 11 July 2018 via <a href="https://www.unavco.org/instrumentation/networks/status/pbo/gps">https://www.unavco.org/instrumentation/networks/status/pbo/gps</a>

Processed Daily Position Time Series - Cleaned (Outliers Removed) & Detrended

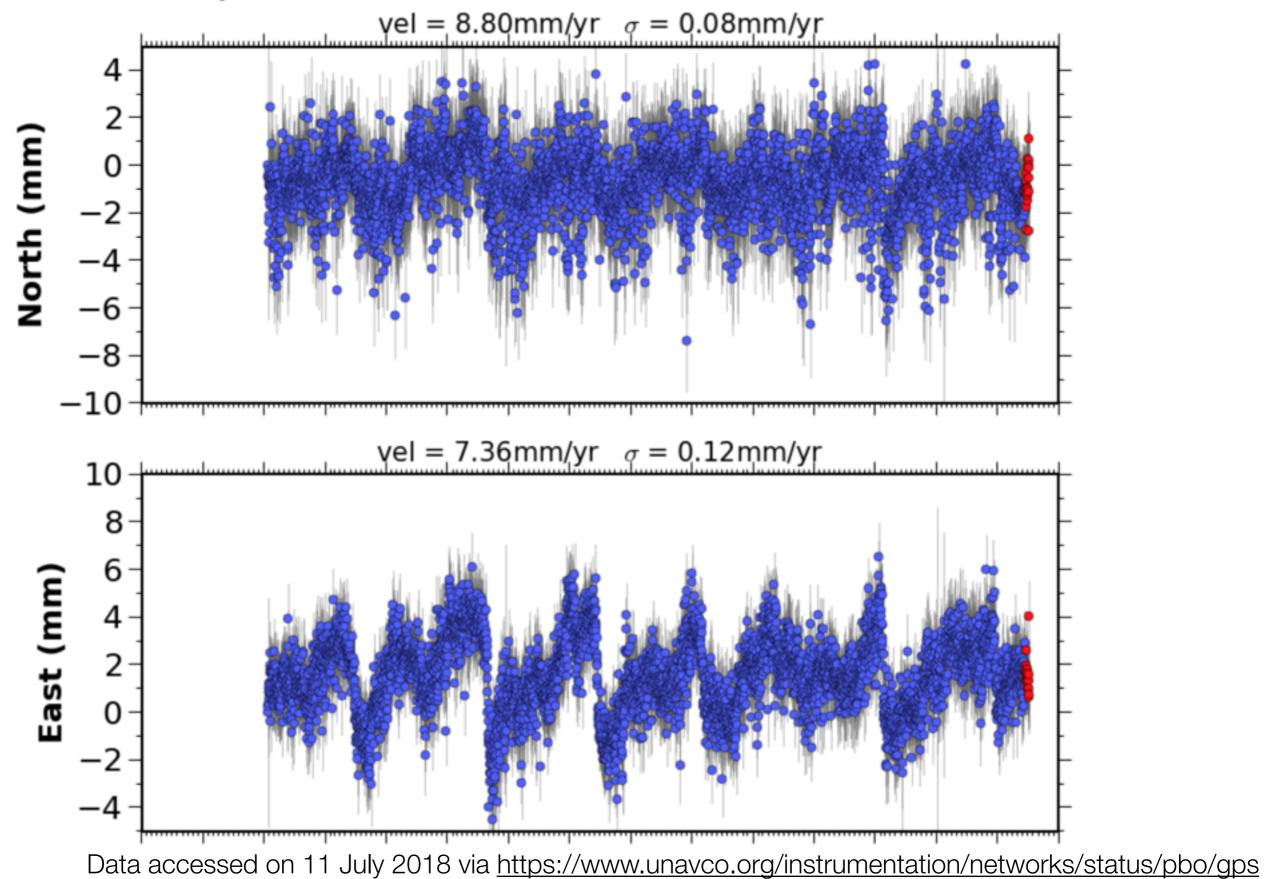

## P396 (RoosBC026GOR2007) NAM08

Processed Daily Position Time Series - Cleaned (Outliers Removed) & Detrended

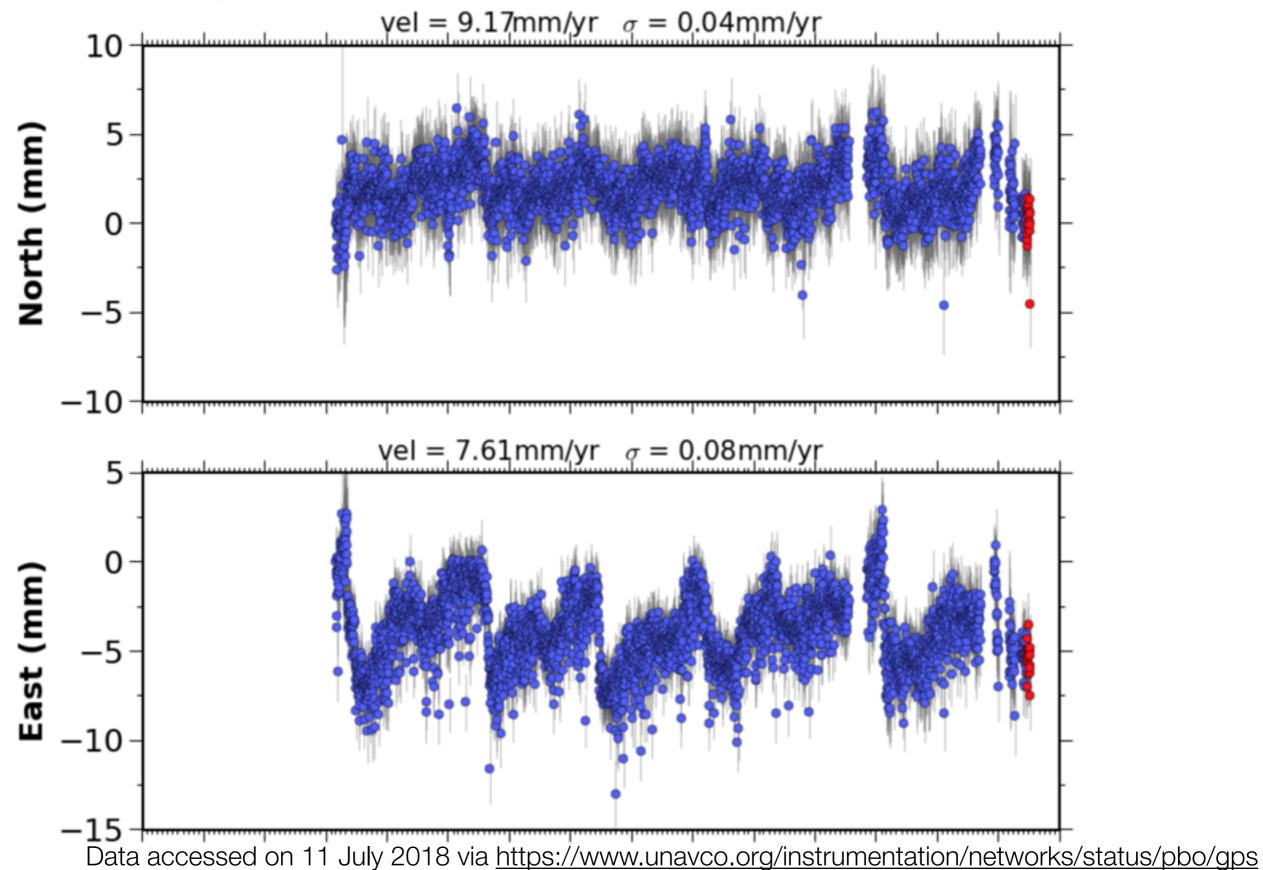

## P404 (PovHollow\_OR2005) NAM08

Processed Daily Position Time Series - Cleaned (Outliers Removed) & Detrended

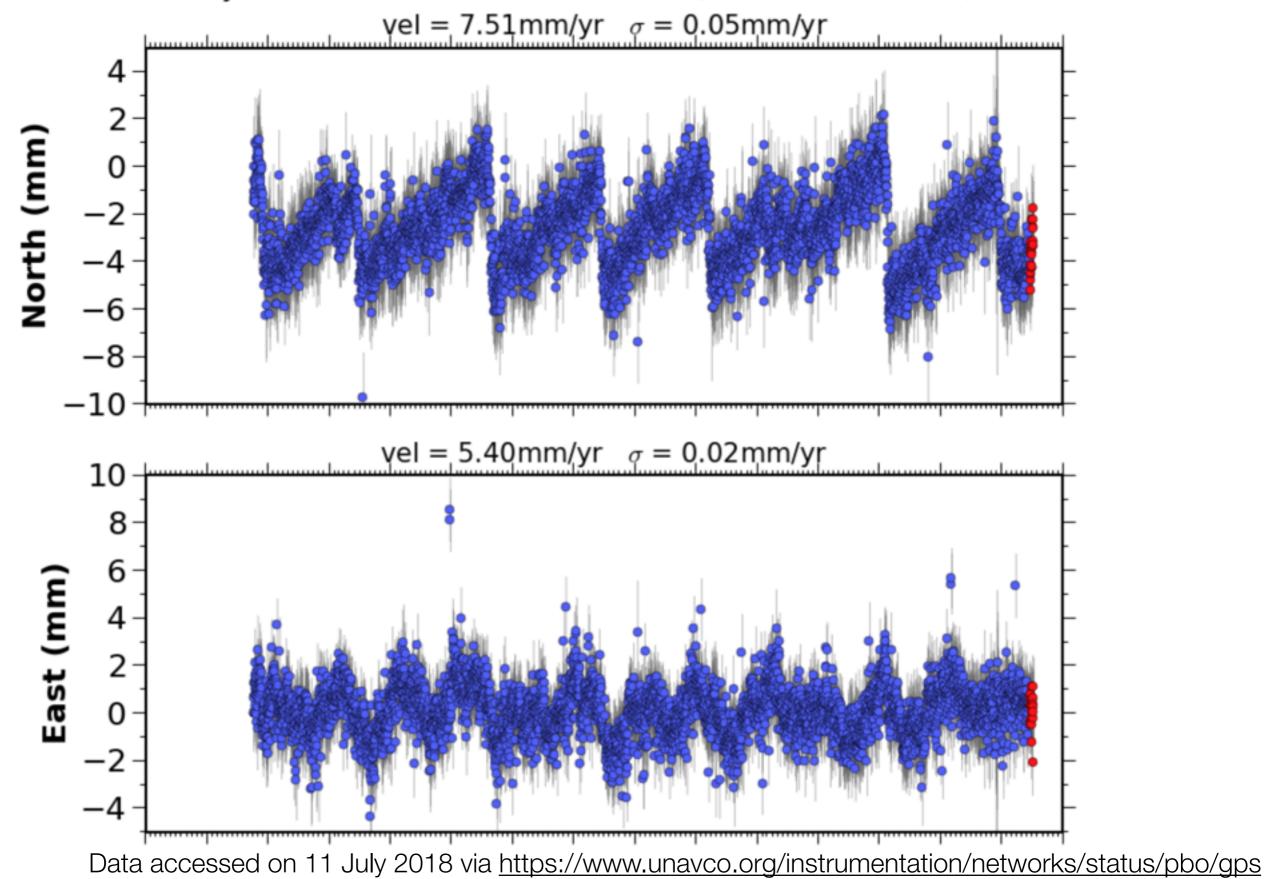

Min horizontal extension

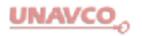

Datasheet for finding GPS location and velocity data from the <u>EarthScope</u> Plate Boundary Observatory website for sites P395, P396 and P404 (https://www.unavco.org/instrumentation/networks/status/pbo/overview/P395 and so on)

| Name:        |                   |                  |                |                     |           |                          |                           |           |  |  |
|--------------|-------------------|------------------|----------------|---------------------|-----------|--------------------------|---------------------------|-----------|--|--|
| Date on whi  | ich the data we   | re acquired fro  | m the PBO we   | ebsite: Jul         | y 11, 2   | 2018                     | _                         |           |  |  |
| Geographic   | coordinates us    | ing WGS 1984     | datum, North   | American 20         | 008 Refer | rence Frame (N           | NAM08)                    |           |  |  |
| Site         | Dec               | cimal <u>Lat</u> |                | Decimal Long        |           |                          |                           |           |  |  |
| P395         | 45.               | 02228            |                | -123.85753          |           |                          |                           |           |  |  |
| P396         | 45.               | 45.30951         |                | -123,82289          |           |                          |                           |           |  |  |
| P404         | 45.               | 15853            |                | -123,39033          |           |                          |                           |           |  |  |
| GPS site ve  | locities relative | to NAM08, e      | xpressed in mr | n/year              |           |                          |                           |           |  |  |
| Site         | N Velocity        | ± Uncert         | E Velocity     | E Velocity ± Uncert |           | Height Velocity ± Uncert |                           |           |  |  |
| P395         | 8.80              | 0.08             | 7.36           | 0.12                |           |                          |                           |           |  |  |
| P396         | 9.17              | 0.04             | 7.61           | 0.08                |           | ( <del></del>            | ( <del></del> :           |           |  |  |
| P404         | 7.51              | 0.05             | 5.40           | 0.02                |           |                          |                           |           |  |  |
| Now plot th  | e horizontal ve   | locities on the  | map on the fo  | llowing page        | and then  | answer the fo            | llowing questions.        |           |  |  |
| •            |                   |                  | •              |                     |           |                          | tion for this set of stat | tions.    |  |  |
|              | App               | roximate Ma      | gnitude (mm/   | yr) A               | Approxin  | nate Azimuth             | (ex. "north" or "sou      | ıthwest") |  |  |
| Translation: |                   |                  |                | _                   |           |                          |                           |           |  |  |
| Rotation dir | rection (+ = cou  | inter clockwise  | e, -= clockwis | e): _               |           |                          |                           |           |  |  |
| Strain:      |                   |                  |                |                     |           |                          |                           |           |  |  |
|              | Sign              | (+ = extensio    | n, - = contrac | tion) A             | Approxin  | nate Azimuth             |                           |           |  |  |
| Max horizon  | ntal extension    |                  |                | _                   |           |                          |                           |           |  |  |

Carefully draw the E-W and N-S velocity vectors associated with the three PBO GPS sites shown as green dots in the map below. A negative east component is a vector pointing west, and a negative north component is a vector pointing south. The graphs are scaled in units of millimeters per year. Then draw the total horizontal velocity vector for each site, and determine the horizontal speed (that is, the length of the total horizontal velocity vector) of each site. You can determine the total horizontal speed by one of the methods shown at right below.

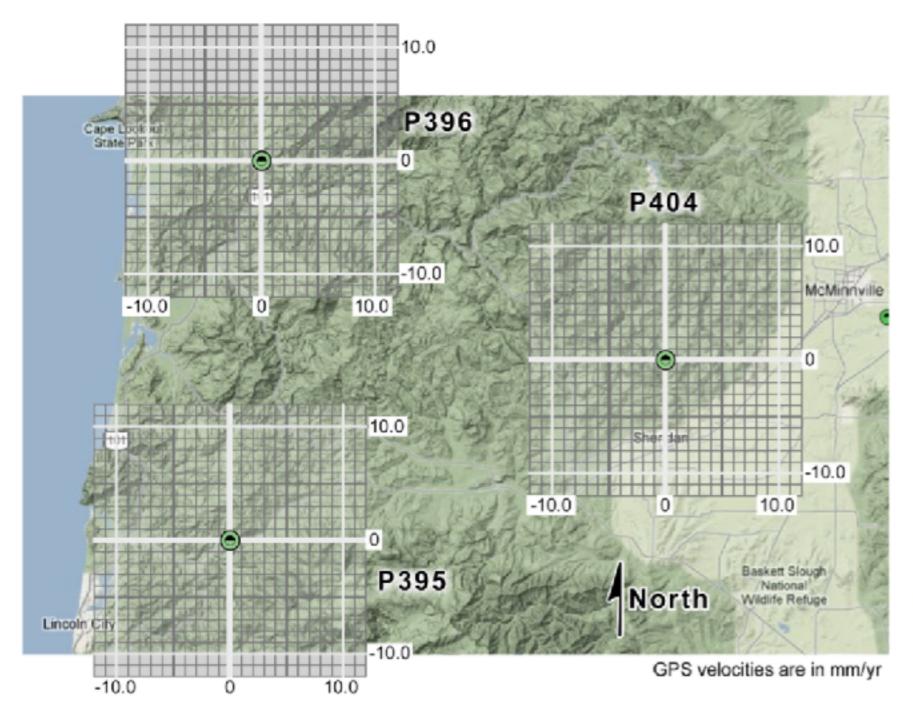

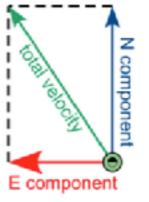

To find the total speed graphically, use a ruler and the scale shown on the graph to measure the length of the total velocity vector.

To find the total speed using vector math, add the E and N component vectors together, and find the length of the resulting total velocity vector using the Pythagorean theorem.  $\{-5.0, 0\}$ 

total speed =  $\sqrt{(-5.0^2)+(7.5^2)}$ 

To find the total speed by solving a right-triangle problem, use the Pythagorean theorem to find the length of the hypotenuse 7.5 of a triangle whose sides are the lengths of the E and N components.

5.0 total speed =  $\sqrt{(5.0^2)+(7.5^2)}$ 

mm/yr; P404 Total horizontal speeds: P395 mm/yr; P396 mm/yr

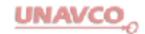

Carefully draw the E-W and N-S velocity vectors associated with the three PBO GPS sites shown as green dots in the map below. A negative east component is a vector pointing west, and a negative north component is a vector pointing south. The graphs are scaled in units of millimeters per year. Then draw the total horizontal velocity vector for each site, and determine the horizontal speed (that is, the length of the total horizontal velocity vector) of each site. You can determine the total horizontal speed by one of the methods shown at right below.

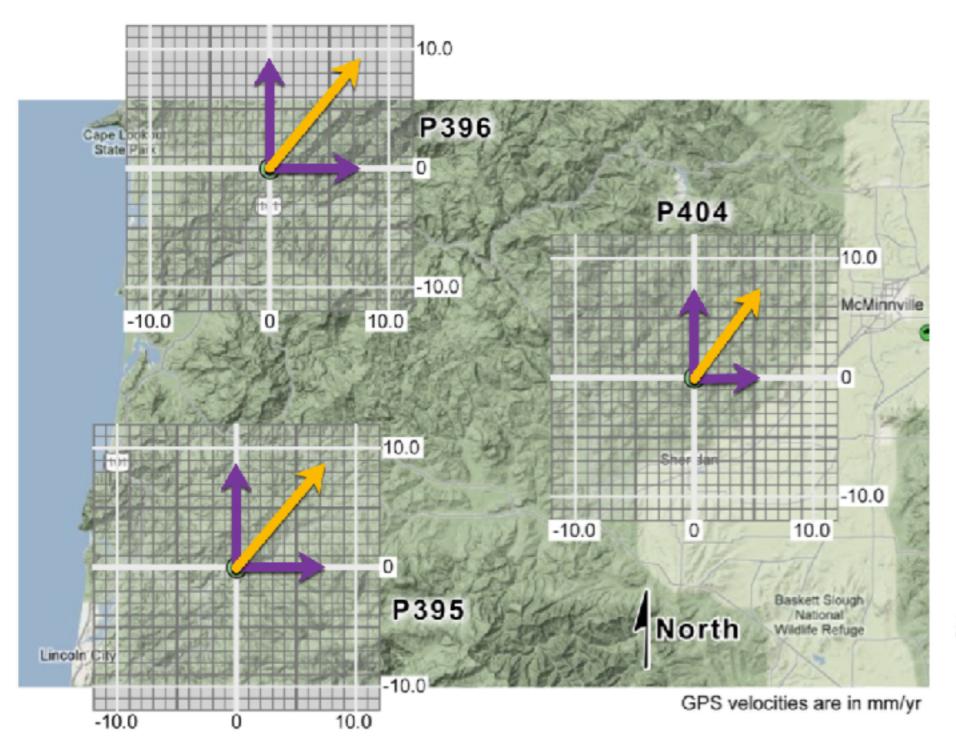

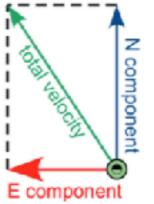

To find the total speed graphically, use a ruler and the scale shown on the graph to measure the length of the total velocity vector.

To find the total speed using vector math, add the E and N component vectors together, and find the length of the resulting total velocity vector using the Pythagorean theorem.

{-5.0, 0}

total speed =  $\sqrt{(-5.0^2)+(7.5^2)}$ 

To find the total speed by solving a right-triangle problem, use the Pythagorean theorem to find the length of the hypotenuse of a triangle whose sides are the lengths of the E and N components.

5.0 total speed =  $\sqrt{(5.0^2)+(7.5^2)}$ 

~9.2 <sub>mm/yr</sub>

Total horizontal speeds: P395 ~11.5

mm/yr; P396

~11.9

\_mm/yr; P404

Min horizontal extension

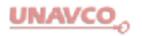

Datasheet for finding GPS location and velocity data from the <u>EarthScope</u> Plate Boundary Observatory website for sites P395, P396 and P404 (https://www.unavco.org/instrumentation/networks/status/pbo/overview/P395 and so on)

| Name:        |                   |                  |                |                     |           |                          |                           |           |  |  |
|--------------|-------------------|------------------|----------------|---------------------|-----------|--------------------------|---------------------------|-----------|--|--|
| Date on whi  | ich the data we   | re acquired fro  | m the PBO we   | ebsite: Jul         | y 11, 2   | 2018                     | _                         |           |  |  |
| Geographic   | coordinates us    | ing WGS 1984     | datum, North   | American 20         | 008 Refer | rence Frame (N           | NAM08)                    |           |  |  |
| Site         | Dec               | cimal <u>Lat</u> |                | Decimal Long        |           |                          |                           |           |  |  |
| P395         | 45.               | 02228            |                | -123.85753          |           |                          |                           |           |  |  |
| P396         | 45.               | 45.30951         |                | -123,82289          |           |                          |                           |           |  |  |
| P404         | 45.               | 15853            |                | -123,39033          |           |                          |                           |           |  |  |
| GPS site ve  | locities relative | to NAM08, e      | xpressed in mr | n/year              |           |                          |                           |           |  |  |
| Site         | N Velocity        | ± Uncert         | E Velocity     | E Velocity ± Uncert |           | Height Velocity ± Uncert |                           |           |  |  |
| P395         | 8.80              | 0.08             | 7.36           | 0.12                |           |                          |                           |           |  |  |
| P396         | 9.17              | 0.04             | 7.61           | 0.08                |           | ( <del></del>            | ( <del></del> :           |           |  |  |
| P404         | 7.51              | 0.05             | 5.40           | 0.02                |           |                          |                           |           |  |  |
| Now plot th  | e horizontal ve   | locities on the  | map on the fo  | llowing page        | and then  | answer the fo            | llowing questions.        |           |  |  |
| •            |                   |                  | •              |                     |           |                          | tion for this set of stat | tions.    |  |  |
|              | App               | roximate Ma      | gnitude (mm/   | yr) A               | Approxin  | nate Azimuth             | (ex. "north" or "sou      | ıthwest") |  |  |
| Translation: |                   |                  |                | _                   |           |                          |                           |           |  |  |
| Rotation dir | rection (+ = cou  | inter clockwise  | e, -= clockwis | e): _               |           |                          |                           |           |  |  |
| Strain:      |                   |                  |                |                     |           |                          |                           |           |  |  |
|              | Sign              | (+ = extensio    | n, - = contrac | tion) A             | Approxin  | nate Azimuth             |                           |           |  |  |
| Max horizon  | ntal extension    |                  |                | _                   |           |                          |                           |           |  |  |

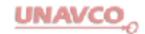

Carefully draw the E-W and N-S velocity vectors associated with the three PBO GPS sites shown as green dots in the map below. A negative east component is a vector pointing west, and a negative north component is a vector pointing south. The graphs are scaled in units of millimeters per year. Then draw the total horizontal velocity vector for each site, and determine the horizontal speed (that is, the length of the total horizontal velocity vector) of each site. You can determine the total horizontal speed by one of the methods shown at right below.

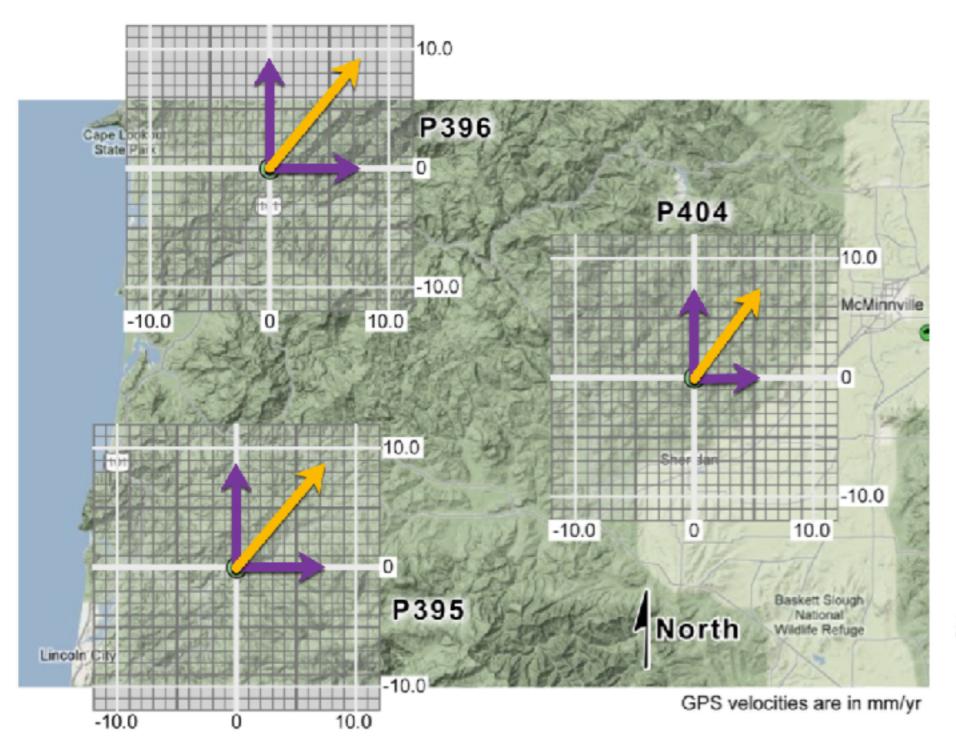

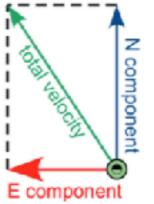

To find the total speed graphically, use a ruler and the scale shown on the graph to measure the length of the total velocity vector.

To find the total speed using vector math, add the E and N component vectors together, and find the length of the resulting total velocity vector using the Pythagorean theorem.

{-5.0, 0}

total speed =  $\sqrt{(-5.0^2)+(7.5^2)}$ 

To find the total speed by solving a right-triangle problem, use the Pythagorean theorem to find the length of the hypotenuse of a triangle whose sides are the lengths of the E and N components.

5.0 total speed =  $\sqrt{(5.0^2)+(7.5^2)}$ 

~9.2 <sub>mm/yr</sub>

Total horizontal speeds: P395 ~11.5

mm/yr; P396

~11.9

\_mm/yr; P404

Graphic solutions are OK for initial visualization, but we need an analytical or numerical solution to improve the reliability of our result.

The GPS module includes "calculators" written in three forms (Excel, MatLab, and Mathematica) as well as documents that would allow students to write their own code:

Primer on Infinitesimal Strain Analysis in 1, 2 and 3-D and

Algorithm for Triangle Strain

## Fire-up the Excel version of the strain calculator

|          | ۸               | P                                                 | _                   | D                    | F                 | E            | -                | и                |   |         |
|----------|-----------------|---------------------------------------------------|---------------------|----------------------|-------------------|--------------|------------------|------------------|---|---------|
| 4        | A<br>Infinitosi | B<br>mal strain from GDS valacity data fr         | om sitos in a t     | D<br>riangular array |                   | Г            | G                | H                |   | J       |
| 1        | intinitesi      | mal strain from GPS velocity data fr              |                     |                      | 1                 |              |                  | October 18, 2012 |   |         |
| 2        |                 | Send corrections, suggestions, comments to Vir    | nce_Cronin@baylor   | .edu                 |                   |              |                  |                  |   |         |
| 3        | I               | _                                                 |                     |                      |                   |              |                  |                  |   |         |
| 4        | Instruction     |                                                   |                     |                      |                   |              |                  |                  |   |         |
| 5        |                 | (1) Input the name. location, and velocity data f |                     | -                    |                   |              |                  |                  |   |         |
| 6        |                 | (2) When the required data have been input, th    | e answers will appe | ear in the Output Da | ita section (blue | e cells).    |                  |                  |   |         |
| 7        | 1-141-1 1       | 4 B-4-                                            |                     |                      |                   |              |                  |                  |   |         |
| 8        | Initial Inpu    |                                                   |                     |                      |                   |              |                  |                  |   |         |
| 9        |                 | Site                                              | Longitude           | Latitude             | E velocity        | E vel uncert | N velocity       | N vel uncert     |   |         |
| 10       |                 | Name                                              | west is negative    | south is negative    | (mm/yr)           | (mm/yr)      | (mm/yr)          | (mm/yr)          |   |         |
| 11       |                 | AC63                                              | -145.847244751      | 63.502426437         | 1.79              | 0.01         | -2.76            | 0.01             |   |         |
| 12       |                 | AC62                                              | -146.312697002      | 63.083606996         | -19.51            | 0.01         | 5.43             | 0.01             |   |         |
| 13       |                 | AB37                                              | -145.451879261      | 62.967323566         | -21.6             | 0.01         | 10.3             | 0.01             |   |         |
| 14       |                 |                                                   |                     |                      |                   |              |                  |                  |   |         |
| 15<br>16 | Primary O       | utput Data                                        |                     |                      |                   | Str          | ain ellipse (exa | ggerated by 1e6) |   |         |
| 17       |                 | Translation Vector E component ± uncert (m/yr)    | -0.0131             | ±                    | 5.7735E-06        | -            | 2                |                  |   |         |
| 18       | -               | N component ± uncert (m/yr)                       | 0.0043              | ±                    | 5.7735E-06        | <del> </del> |                  |                  |   | _       |
| 19       |                 | Azimuth (degrees)                                 | 288.3               | 1                    | 3.77332-00        | <del> </del> |                  |                  |   |         |
| 20       |                 | Speed (m/yr)                                      | 0.0138              |                      |                   |              |                  |                  |   |         |
| 21       |                 | Rotation ± uncertainty (degrees/yr)               | -0.00001044         | ±                    | 0.00000001        | 1            | 1                |                  |   |         |
| 22       |                 | Rotation ± uncertainty (nano-rad/yr)              | -182.2906           | ±                    | 0.2002            | 1            |                  |                  |   |         |
| 23       |                 | Direction of rotation                             | clockwise           |                      |                   | 1            |                  | \)               |   |         |
| 24       |                 | Max horizontal extension (e1H) (nano-strain)      | 207.4117            |                      |                   | 1            |                  | V                |   | initial |
| 25       |                 | Azimuth of S1H (degrees)                          | 59.8113             | or                   | 239.8113245       |              | 0                |                  |   |         |
| 26       |                 | Min horizontal extension (e2H) (nano-strain)      | -339.1133           |                      |                   | ] 7          | $\Lambda$        |                  | Í | final   |
| 27       |                 | Azimuth of S2H (degrees)                          | 149.8113            | or                   | 329.8113245       |              |                  |                  |   |         |
| 28       |                 | Max shear strain (nano-strain)                    | 546.5250            |                      |                   | 1            |                  |                  |   |         |
| 29       |                 | Area strain (nano-strain)                         | -131.7015           |                      |                   | I            | -1               |                  |   |         |
| 30       |                 |                                                   |                     |                      |                   |              |                  |                  |   |         |
| 31       | Other Outpu     |                                                   |                     |                      |                   |              |                  |                  |   |         |
| 32       |                 | Lagrangian strain-rate tensor                     | 60.0460             |                      | 0.0000            |              |                  |                  |   |         |
| 33       |                 | Exx ± uncert (nano-strain)                        | 69.2189             | <u> </u>             | 0.3280            |              | -2               |                  |   |         |
| 34       |                 | εxy ± uncert (nano-strain)                        | 237.5470            | <u> </u>             | 0.2002            |              |                  |                  |   |         |
| 35       |                 | εyy ± uncert (nano-strain)                        | -200.9205           | ±                    | 0.2298            |              |                  |                  |   |         |
|          |                 | First invariant of strain-rate tensor             | -131.7015           |                      |                   |              |                  |                  |   |         |

|          | Α            | В                                                           | С                   | D                      | E                | F                                   | G          | Н            |     | J       |  |
|----------|--------------|-------------------------------------------------------------|---------------------|------------------------|------------------|-------------------------------------|------------|--------------|-----|---------|--|
| 1        | Infinitesi   | mal strain from GPS velocity data fr                        |                     |                        | October 18, 2012 |                                     |            |              |     |         |  |
| 2        |              | Send corrections, suggestions, comments to Vir              |                     |                        |                  |                                     |            |              |     |         |  |
| 3        |              |                                                             | _                   |                        |                  |                                     |            |              |     |         |  |
| 4        | Instruction  | is                                                          |                     |                        |                  |                                     |            |              |     |         |  |
| 5        |              | (1) Input the name. location, and velocity data f           | rom three GPS sites | s in the yellow cells. |                  |                                     |            |              |     |         |  |
| 6        |              | (2) When the required data have been input, th              | e answers will appe | ear in the Output Da   | ta section (blue | cells).                             |            |              |     |         |  |
| 7        |              |                                                             |                     |                        |                  |                                     |            |              |     |         |  |
| 8        | Initial Inpu | t Data                                                      |                     |                        |                  |                                     |            |              |     |         |  |
| 9        |              | Site                                                        | Longitude           | Latitude               | E velocity       | E vel uncert                        | N velocity | N vel uncert |     |         |  |
| 10       |              | Name                                                        | west is negative    | south is negative      | (mm/yr)          | (mm/yr)                             | (mm/yr)    | (mm/yr)      |     |         |  |
| 11       |              | P395                                                        | -123.857530000      | 45.022280000           | 7.36             | 0.02                                | 8.8        | 0.08         |     |         |  |
| 12       |              | P396                                                        | -123.822890000      | 45.309510000           | 7.61             | 0.08                                | 9.17       | 0.04         |     |         |  |
| 13       |              | P404                                                        | -123.390330000      | 45.158530000           | 5.4              | 0.02                                | 7.51       | 0.05         |     |         |  |
| 14       |              |                                                             |                     |                        |                  |                                     |            |              |     |         |  |
| 15       | Primary O    | •                                                           |                     |                        |                  | Strain ellipse (exaggerated by 1e6) |            |              |     |         |  |
| 16       |              | Translation Vector                                          |                     |                        |                  |                                     | 2          |              |     |         |  |
| 17       |              | E component ± uncert (m/yr)                                 | 0.0068              | ±                      | 2.82843E-05      |                                     |            |              |     |         |  |
| 18       |              | N component ± uncert (m/yr)                                 | 0.0085              | ±                      | 3.41565E-05      | <b> </b>                            |            |              |     |         |  |
| 19<br>20 |              | Azimuth (degrees)                                           | 38.6<br>0.0109      |                        |                  | <del> </del>                        |            |              |     |         |  |
| 21       |              | Speed (m/yr) Rotation ± uncertainty (degrees/yr)            | -0.00000157         | ±                      | 0.00000009       | <del> </del>                        | 1          |              |     | H-      |  |
| 22       |              | Rotation ± uncertainty (nano-rad/yr)                        | -27.3470            | ±                      | 1.6500           | <del> </del>                        |            |              |     |         |  |
| 23       |              | Direction of rotation                                       | clockwise           |                        | 1,0500           | <del> </del>                        |            |              |     |         |  |
| 24       |              | Max horizontal extension (e1H) (nano-strain)                | 18.0762             |                        |                  | t                                   |            | <b>N</b>     | ١.  | initial |  |
| 25       |              | Azimuth of S1H (degrees)                                    | 169.7234            | or                     | 349.723356       |                                     | •          |              |     |         |  |
| 26       |              | Min horizontal extension (e2H) (nano-strain)                | -61.0800            |                        |                  | ]                                   | -1         | <b>)</b>     | f ' | final   |  |
| 27       |              | Azimuth of S2H (degrees)                                    | 79.7234             | or                     | 259.723356       |                                     |            |              |     |         |  |
| 28       |              | Max shear strain (nano-strain)                              | 79.1562             |                        |                  |                                     |            |              |     |         |  |
| 29       |              | Area strain (nano-strain)                                   | -43.0038            |                        |                  | <u> </u>                            | -1         |              |     |         |  |
| 30       |              |                                                             |                     |                        |                  |                                     |            |              |     |         |  |
| 31<br>32 | Other Outpu  |                                                             |                     |                        |                  |                                     |            |              |     |         |  |
| 33       |              | Lagrangian strain-rate tensor<br>exx ± uncert (nano-strain) | -58.5607            | ±                      | 1.2303           |                                     |            |              |     |         |  |
| 34       |              | εxx ± uncert (nano-strain)                                  | -13.8950            | ±                      | 1.6500           |                                     | -2         |              |     |         |  |
| 35       |              | εχy ± uncert (nano-strain)                                  | 15.5569             | ±                      | 2.7299           |                                     |            |              |     |         |  |
| 33       |              |                                                             | 13.3303             | _                      | 2.1233           |                                     |            |              |     |         |  |
| 76       |              | First invariant of strain-rate tensor                       | -43.0038            |                        |                  |                                     |            |              |     |         |  |
|          |              |                                                             |                     |                        |                  |                                     |            |              |     |         |  |

|    |             |                                                      |              |             |              | 4    |                    |                     |                                               |             |
|----|-------------|------------------------------------------------------|--------------|-------------|--------------|------|--------------------|---------------------|-----------------------------------------------|-------------|
| 15 |             | utput Data                                           |              |             | /            | S    | train ellipse (exa | aggerated by 1e6)   | <u></u>                                       |             |
| 16 | 1           | Translation Vector                                   |              |             |              | il   | 2                  | - BBC 14100 Dy 2007 | <u>,                                     </u> | 1           |
| 17 | 4           | E component ± uncert (m/yr)                          | 0.0068       | ±           | 2.82843E-05  | il l | -                  |                     | J                                             | 1           |
| 18 |             | N component ± uncert (m/yr)                          | 0.0085       | ±           | 3.41565E-05  | il I |                    |                     | J                                             | 1           |
| 19 |             | Azimuth (degrees)                                    |              |             | /            | il I |                    |                     | J                                             | 1           |
| 20 |             | Speed (m/yr)                                         |              |             | /            |      | _                  |                     | J                                             | 1           |
| 21 |             | Rotation ± uncertainty (degrees/yr)                  | -0.00000157  | ±           | 0.00000009   |      |                    |                     | J                                             | 1           |
| 22 |             | Rotation ± uncertainty (nano-rad/yr)                 | -27.3470     | ±           | 1.6500       |      |                    |                     | J                                             | 1           |
| 23 | 1           | Direction of rotation                                | clockwise    |             | /            | il I |                    |                     | J                                             | 1           |
| 24 |             | Max horizontal extension (e1H) (nano-strain)         | 18.0762      |             |              |      |                    |                     | J                                             | initia      |
| 25 |             | Azimuth of S1H (degrees)                             | 169.7234     | or          | 349.723356   |      | 0                  |                     |                                               | 1           |
| 26 |             | Min horizontal extension (e2H) (nano-strain)         | -61.0800     |             | /            | 1 7  | -                  | <b>1</b>            | 1                                             | final final |
| 27 |             | Azimuth of S2H (degrees)                             | 79.7234      | or          | 259.723356   | 4    |                    |                     | J                                             | 1           |
| 28 |             | Max shear strain (nano-strain)                       | 79.1562      |             | /            | 4    |                    |                     | J                                             | 1           |
| 29 | 4           | Area strain (nano-strain)                            | -43.0038     |             | <u> </u>     |      | -1                 |                     | J                                             | 1           |
| 30 | 4           |                                                      |              | /           | 7            | 1    |                    |                     | J                                             | 1           |
|    | Other Outpu | at                                                   |              |             | <u> </u>     | 4    |                    |                     | J                                             | 1           |
| 32 |             | Lagrangian strain-rate tensor                        |              |             | /            | A    |                    |                     | J                                             | 1           |
| 33 |             | εxx ± uncert (nano-strain)                           | -58.5607     | ±           | 1.2303       | 1    | -2                 |                     |                                               |             |
| 34 |             | εxy ± uncert (nano-strain)                           | -13.8950     | ±           | 1.6500       |      |                    |                     |                                               |             |
| 35 |             | εyy ± uncert (nano-strain)                           | 15.5569      | ±           | 2.7299       |      |                    |                     |                                               |             |
| 36 |             | First invariant of strain-rate tensor (nano-strain)  | -43.0038     |             |              |      |                    |                     |                                               |             |
| 37 |             | Second invariant of strain-rate tensor (nano-strain) | -1.1041E-06  |             |              |      |                    |                     |                                               |             |
| 38 |             | Third invariant of strain-rate tensor (nano-strain)  | -1.1041E-06  |             |              |      |                    |                     |                                               |             |
| 39 | 4           |                                                      |              |             |              |      |                    |                     |                                               |             |
| 40 | Computation | ion                                                  | 1            |             |              |      |                    |                     |                                               |             |
| 41 | 4           | Site name                                            | P395         | P396        | P404         |      |                    |                     |                                               |             |
| 42 | 4           | latitude in radians                                  | 0.785787023  | 0.790800132 | 0.788165034  |      |                    |                     |                                               |             |
| 43 | 4           | longitude in radians                                 | -2.161721702 | -2.16111712 | -2.153567524 |      |                    |                     |                                               |             |
|    | 4           |                                                      |              |             |              |      |                    |                     |                                               |             |

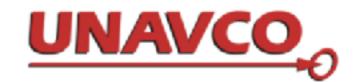

## GPS Strain & Earthquakes: Explanation of Strain Calculator Output

Original document by Vince Cronin (Baylor University). Revisions by Beth Pratt-Sitaula (UNAVCO).

The "GPS Triangle Strain Calculator" (Excel and Matlab versions) takes the velocity at each of the three GPS stations, and determines what types of transformations the region between them is undergoing. It breaks the total measured GPS velocities into components of the different types of transformations—translation, rotation, extension, and strain.

- The Translation Vector can be visualized as the vector from one specific point to another -- from the original position of the center of the triangle formed by the three GPS sites to the displaced position of the center of the triangle.
  - The *East component* of the translation vector is computed by taking the average of the three E (east-west) velocity vectors, expressed in meters per year (1 m/yr = 1000 mm/yr; 1 mm/yr = 0.001 m/yr). A negative value signifies westward movement.
  - O In a similar way, the N component of the translation vector is the average of the N (northsouth) velocity vectors, also expressed in meters per year; negative value is southward movement.
  - o The *Azimuth* of the translation is the average direction that the GPS sites are moving.

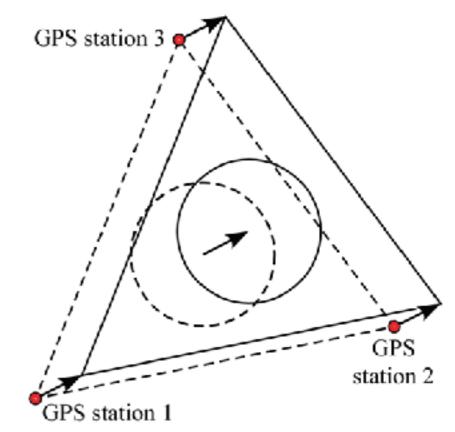

Cascadia